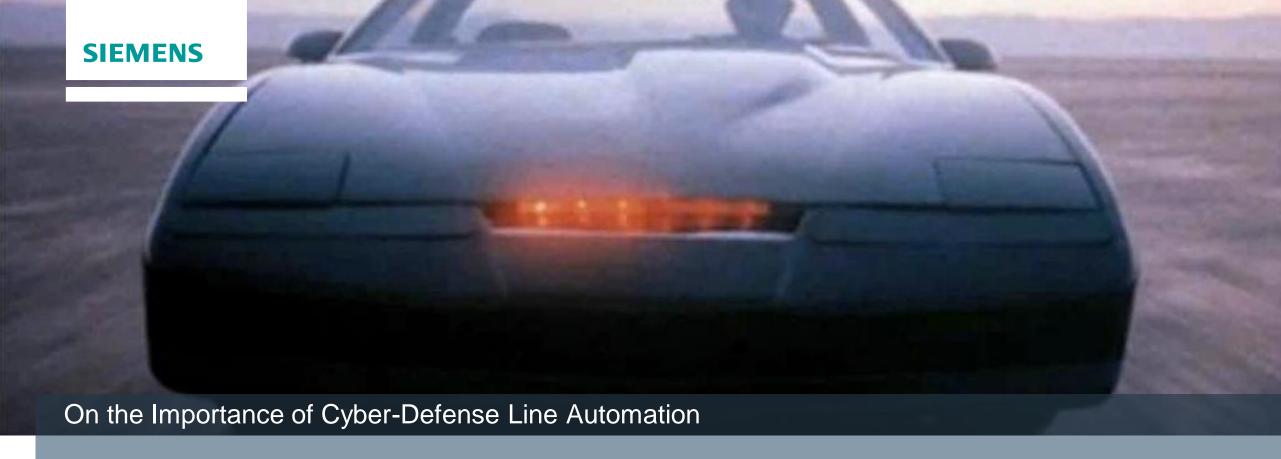

# You don't need a better car, you need to learn how to drive

**Enrico Lovat**, Florian Hartmann, Philipp Lowack

Siemens AG 2017 siemens.com

Who are we?

TLP:GREEN

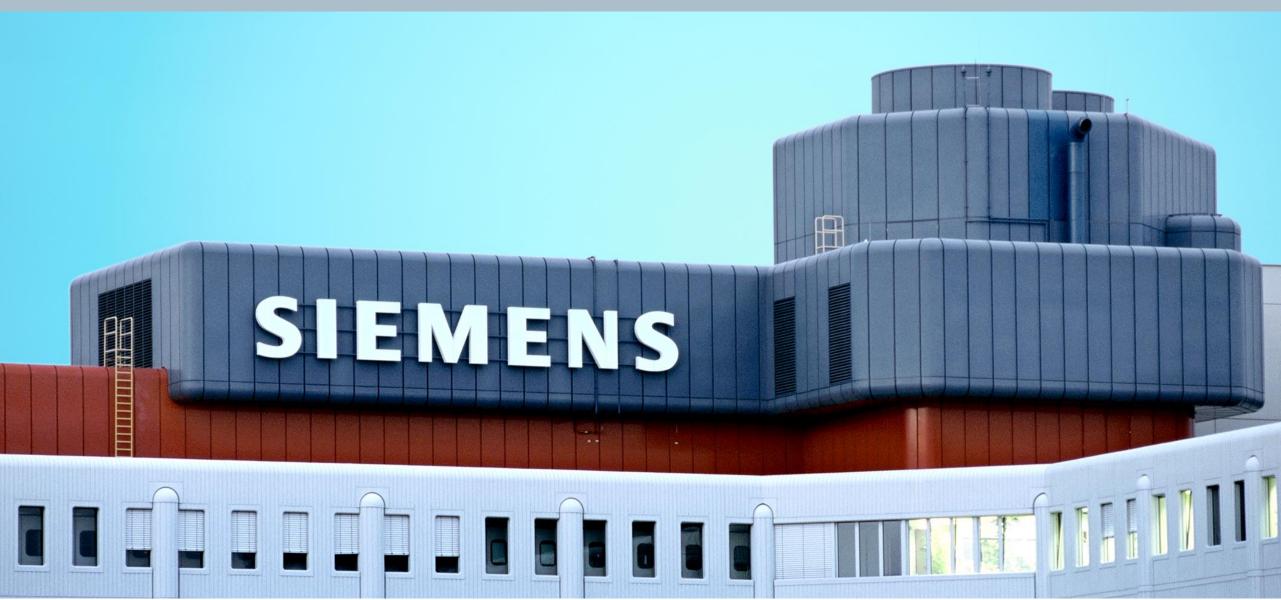

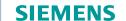

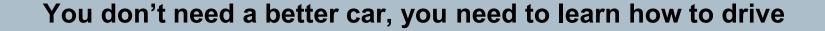

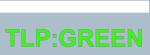

## What this talk is about

- What we did
- What we learn in the process

## What this talk is **NOT** about

- Cars
- Step-by-step tutorial on how to fix things
- Code
- Vendor bashing

A tool can make you faster. But you need many tools

The "glue" in-between tools is as important as the tools themselves.

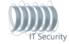

## Example

Siemens AG 2017 siemens.com

### **Example use case: Malware via email**

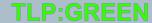

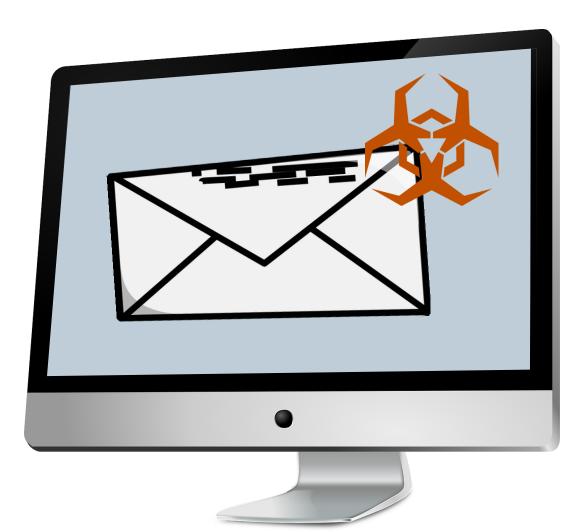

- How can the user report a suspicious email?
- How do you analyze it?
- Is it a targeted attack or mass malware?
- Did the user click on the attachment?
- Who is the Infosec responsible for the user?
- How do you prevent the attached malware from exfiltrating data from infected machines?
- How can you make sure similar infections are detected?
- How can you prevent other clients from being infected by the same malware?
- •

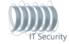

## The old way

#### TLP:GREEN

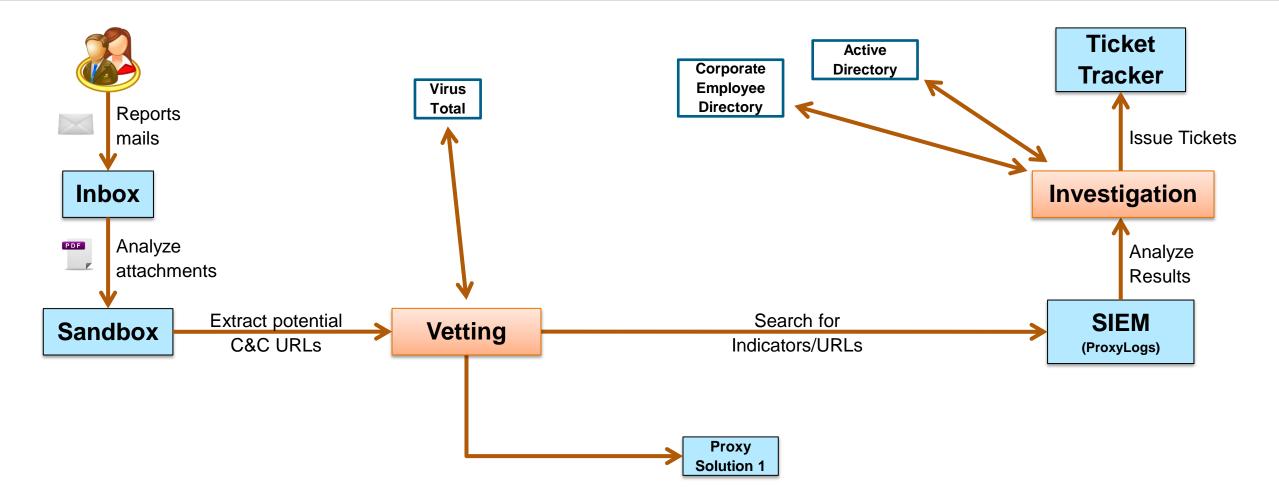

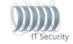

Evolution 1 - Scripts

Siemens AG 2017 siemens.com

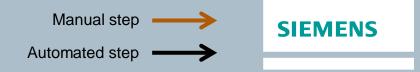

### **Evolution 1 - Scripts**

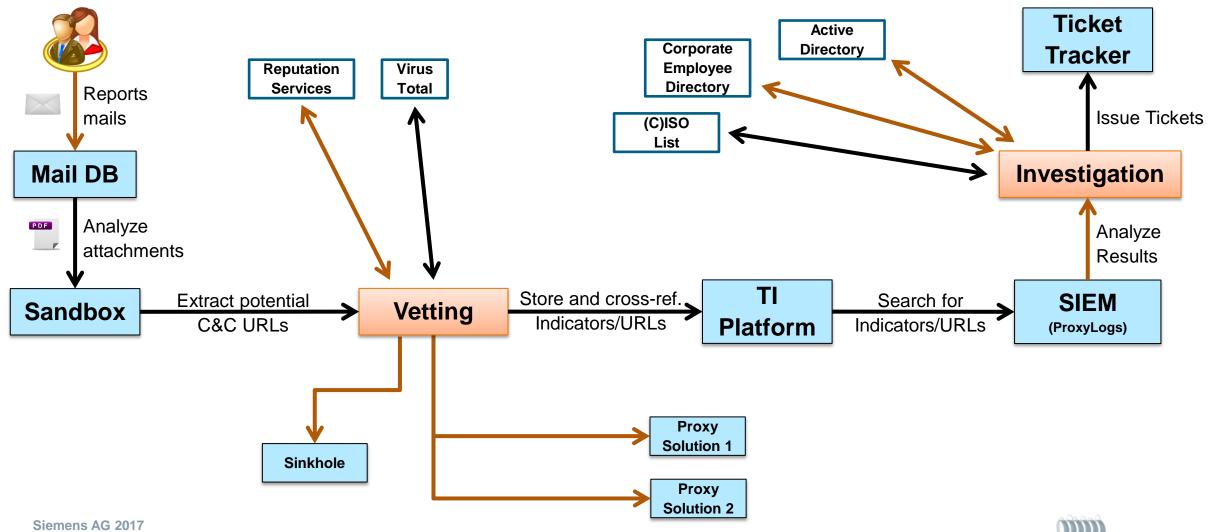

## **Scripts: pros and cons**

- Scripts allow analysts to perform their tasks faster
- Script written by an analyst can be reused by the other analysts

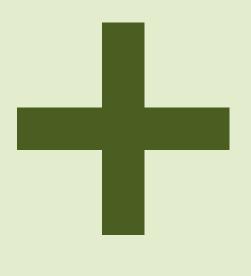

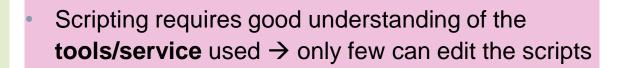

Each analyst has a different favorite scripting
 language → hard to script against others' scripts

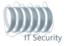

Evolution 2 - API

Siemens AG 2017 siemens.com

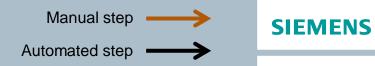

#### **Evolution 2 - API**

#### **TLP:GREEN**

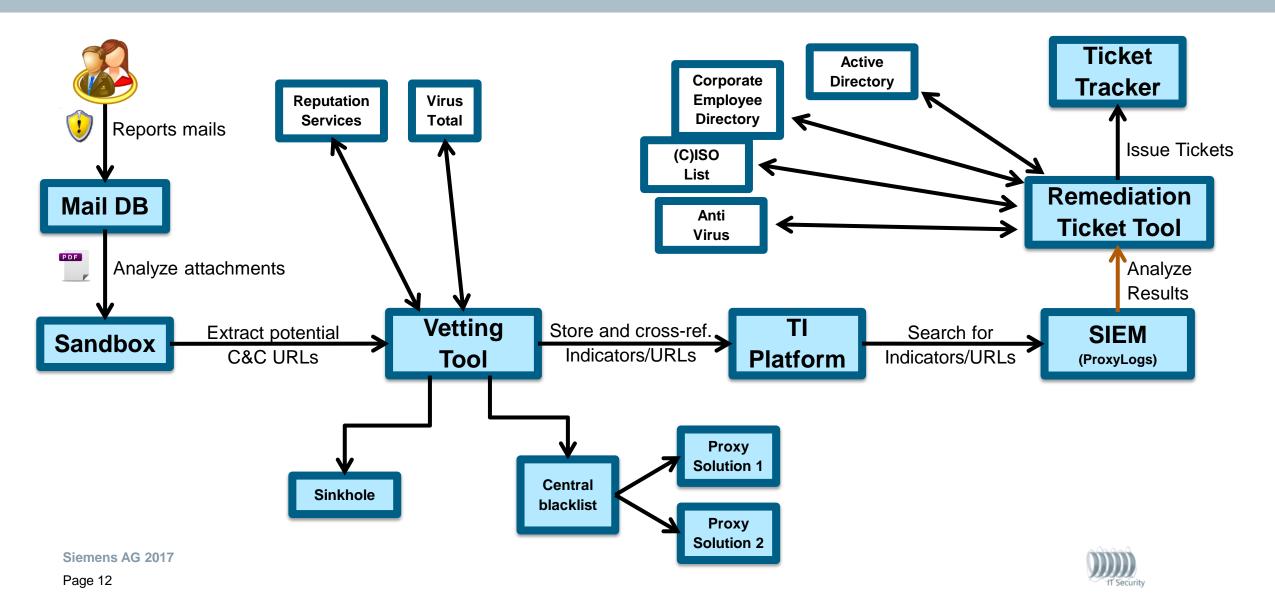

#### TLP:GREEN

#### **API:** documentation

- Active Directory
- AV Portal
- Circl
- G CISO ARE
- get all AREs

• get ARE by ARE · get AREs by CISO GID • get all CISOs • get CISO by GID CISO NIC CMAP DGA Archive Ikarus IP Tools **MANTIS**  NIC passive DNS ▼ Proxy Blacklist/Whitelist

Request Tracker

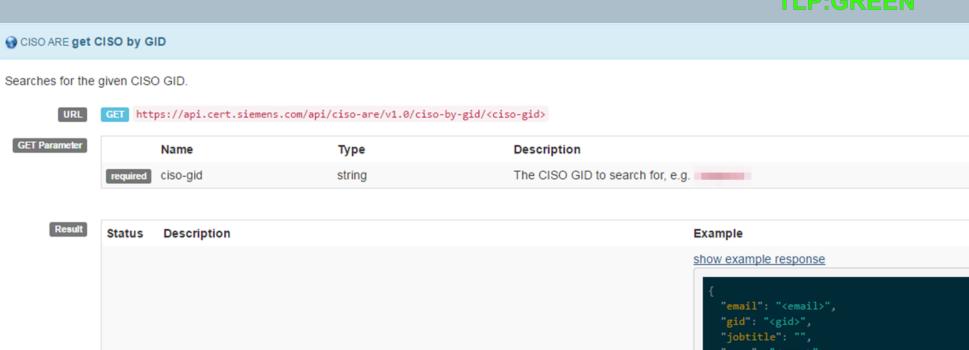

"email": "<email>",
 "gid": "<gid>",
 "jobtitle": "",
 "name": "<name>",
 "orgaunit": {
 "are": "",
 "company": "65 IT ISEC CCS",
 "company": "65 IT ISEC CCS",
 "costlocation>",
 "department": "Corporate Core / Corpora

CF, CoE BI",
 "location": "MCH P",
 "unit": "65"
 },
 "scd\_link": "<url to scd>",
 "surname": "<surname>"
}

• <u>Simplicity</u>: while not everybody can script against an LDAP server, any developer knows how to query a REST API.

 Flexibility: once one REST API for a tool has been developed by an analyst, everybody can script against it using his/her language of preference

 Abstraction: Coding against a REST API allows to easily exchange the "backend", e.g. replacing a commercial tool with an open source one, as long as it implements the same interface

<u>Authentication</u>: wrapping the original interface into a custom API allows for better identity management (e.g. handle different authentications)

### API: Extra pros Global Search

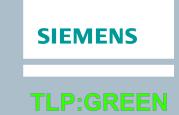

## Global Search

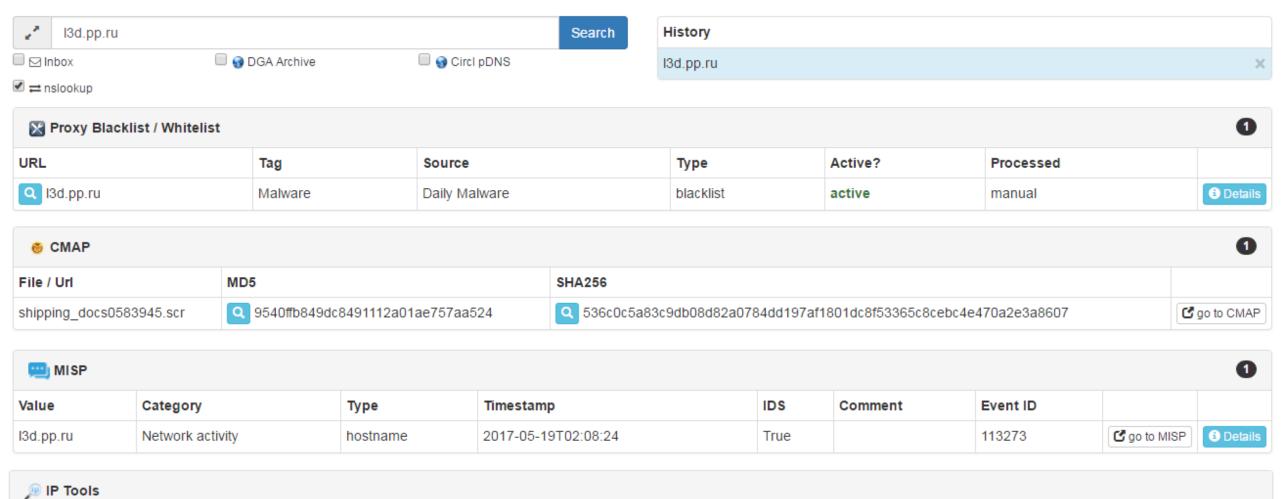

### **API: Extra pros - Maltego integration**

#### TLP:GREEN

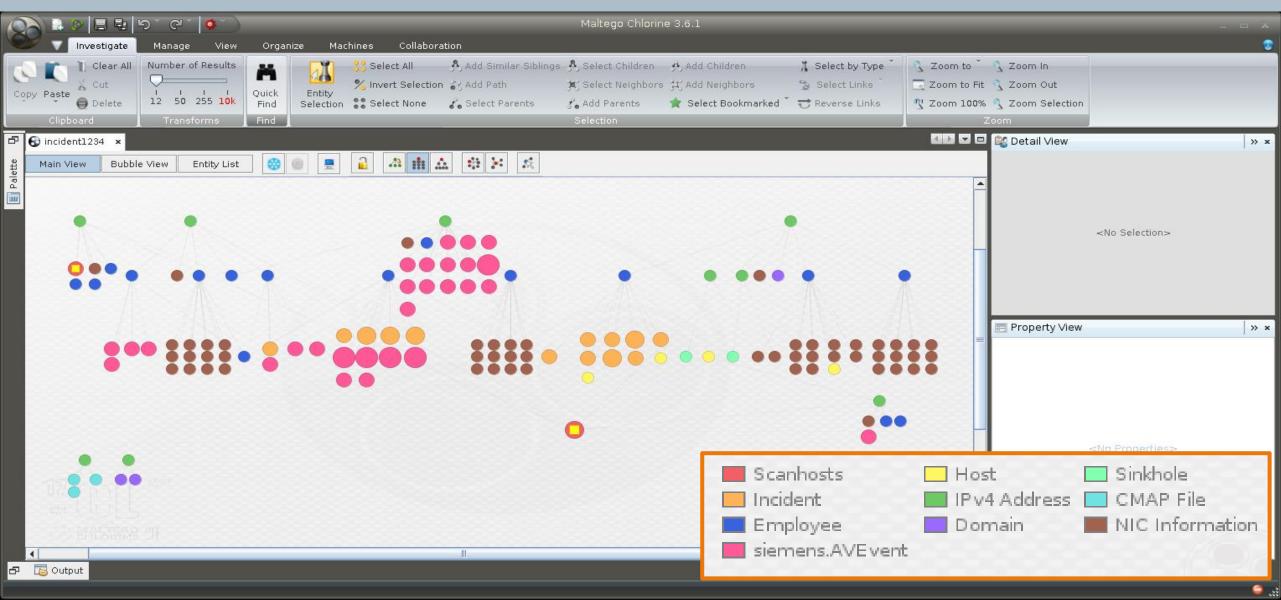

#### TLP:GREEN

## **API: Extra pros - Vetting interface**

## Threat Intelligence - Vetting Interface

| Search: |  |
|---------|--|
|---------|--|

▼ Event Name: Analysis report for email with subject: FedEx parcel #0000287729 delivery problem

Event ID: 630

Timestamp: March 9, 2017, 10:12 p.m.

**Event Tags:** 

| AID    | Туре     | Attributes                                                            | Proposed Tags | Enrichment |
|--------|----------|-----------------------------------------------------------------------|---------------|------------|
| 148325 | filename | Ground-Label-0000287729.doc.wsf                                       | +             |            |
| 148326 | filename | aa5e7b6fa98b0f9646bc9271e219674438b8304a275cc12872299e3c92587fe<br>6~ | •             |            |
| 148327 | filename | Ground-Label-0000287729.zip                                           | +             |            |
| 148328 | md5      | 0ac33f21c8c2793dc704b880eb461d18                                      | +             |            |
| 148329 | md5      | 9a90c3adc8fc686f284a9d4feac52f3f                                      | +             |            |
| 148330 | md5      | 4f9d9cc0c968717838b9193bad5a3b47                                      | +             |            |
| 148331 | sha256   | f96763d3005ba2176f0c4b72c3ad7d6520b1f0d7e5be6421a5d0174d877ac5<br>90  | +             |            |
| 148332 | sha256   | 7ec7fceb3264620c82134fd58d0eabac40604a1f98a58073d034da6e8d29824<br>7  | +             |            |
| 148333 | sha256   | aa5e7b6fa98b0f9646bc9271e219674438b8304a275cc12872299e3c92587fe       | +             |            |

| Details          |                                                                                  |
|------------------|----------------------------------------------------------------------------------|
| ID               | 630                                                                              |
| Info             | Analysis report for email with subject: FedExparcel #0000287729 delivery problem |
| Orgc             | ORGNAME                                                                          |
| Org              | MISP                                                                             |
| Related Events   | П                                                                                |
| Sharing Group ID | 0                                                                                |
| Threat Level ID  | 2                                                                                |
| Event-Tags       | test:vet,                                                                        |
| Distribution     | 2                                                                                |
| Galaxy           | 0                                                                                |
| UUID             | 58c1c559-8b58-48a9-bcb0-08caac110003                                             |
| Galaxy           | 0                                                                                |

Data

Example - revisited

Siemens AG 2017 siemens.com

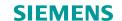

### **Example: How do we handle it today**

**TLP:GREEN** 

Mail reported as spam

### Report as SPAM/Malware

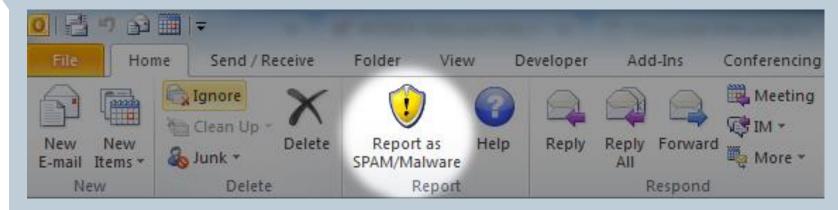

In-house developed Outlook plugin.

Selected email is sent (as attachment) to a particular mailbox.

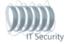

TLP:GREEN

### **Example: How do we handle it today**

Mail reported as spam

Analysis of the email

## MALST (MALware mailingliST)

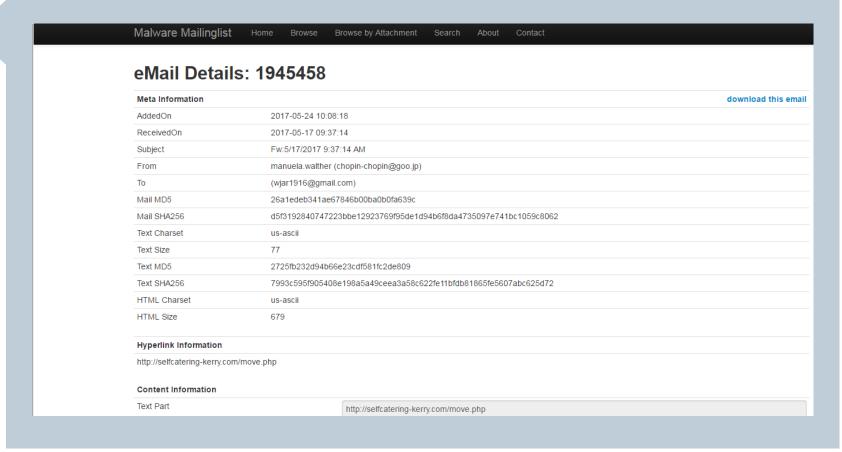

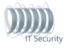

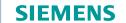

**TLP:GREEN** 

## **Example: How do we handle it today**

Mail reported as spam

Analysis of the email

## MALST (MALware mailingliST)

| Malware N              | /lailinglist           | Home    | Browse Browse by Attachment Search About                        | Contact                                          |                    |
|------------------------|------------------------|---------|-----------------------------------------------------------------|--------------------------------------------------|--------------------|
| Most recent emails     |                        |         |                                                                 |                                                  |                    |
| AddedOn                | ReceivedOn             | Details | Subject                                                         | From (email)                                     | From (I            |
| 2017-05-24<br>10:08:19 | 2017-05-24<br>09:56:54 | details | TfL in High Court dispute with Heathrow over Crossrail fees     | railtechnologymagazine@cognitivepublishing.co.uk | Rail Teo<br>Magazi |
| 2017-05-24<br>10:08:19 | 2017-05-17<br>09:03:52 | details | Copy Of Offer Accepted and Sales Memo - (All Parties - 3 pages) | team@klcsolicitors.co.uk                         | Convey             |
| 2017-05-24<br>10:08:18 | 2017-05-17<br>09:37:14 | details | Fw:5/17/2017 9:37:14 AM                                         | chopin-chopin@goo.jp                             | manuel             |
| 2017-05-24<br>10:08:18 | 2017-05-17<br>09:37:14 | details | Fw:5/17/2017 9:37:14 AM                                         | chopin-chopin@goo.jp                             | davidla            |
| 2017 05 24             | 2017 05 24             | detaile | Detre:Order                                                     | info@viniwee.com                                 | lecica             |

In-house developed tool to monitor inbox and analyze received emails

Set of scripts + WebGUI

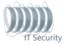

## **Example: How do we handle it today**

TLP:GREEN

Mail reported as spam

Analysis of the email

Analysis of email attachment

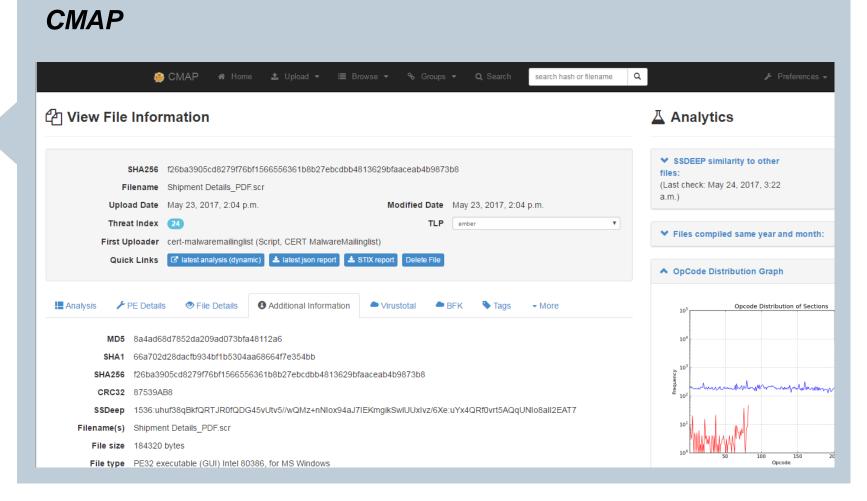

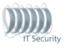

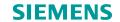

## **Example: How do we handle it today**

**TLP:GREEN** 

Mail reported as spam

Analysis of the email

Analysis of email attachment

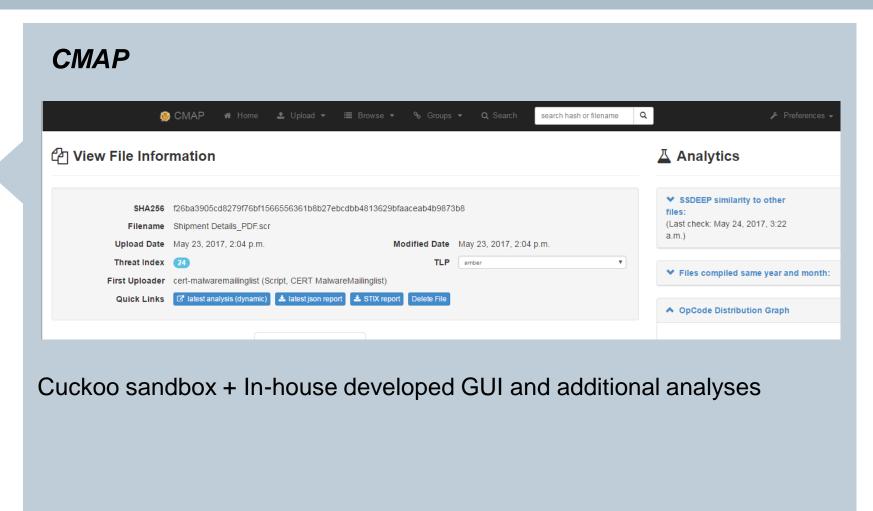

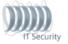

## **Example: How do we handle it today**

**TLP:GREEN** 

Mail reported as spam

Analysis of the email

Analysis of email attachment

Manual vetting of analysis results

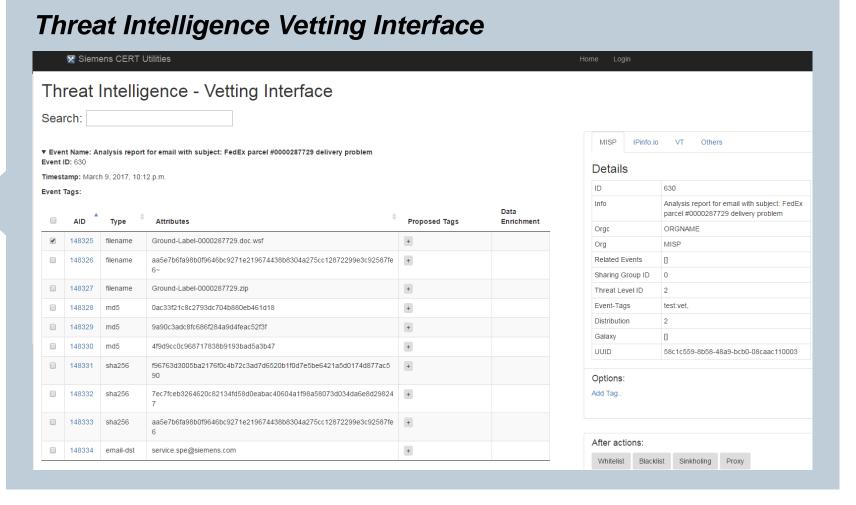

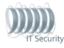

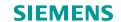

**TLP:GREEN** 

## **Example: How do we handle it today**

Mail reported as spam

Analysis of the email

Analysis of email attachment

Manual vetting of analysis results

## Threat Intelligence Vetting Interface

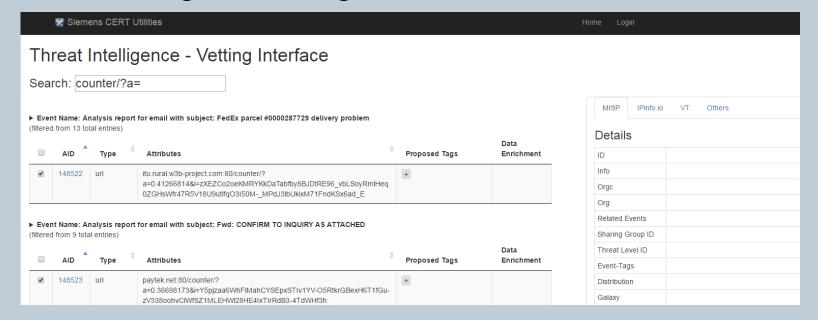

It retrieves indicators from sandbox analysis, filters and enriches them, applies tags and push back the changes to TI database.

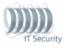

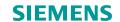

#### **TLP:GREEN**

## **Example: How do we handle it today**

Mail reported as spam

Analysis of the email

Analysis of email attachment

Manual vetting of analysis results

Threat intelligence processing

#### MANTIS → MISP

In-house developed tool, supporting STIX/TAXII

New MISP-centric architecture

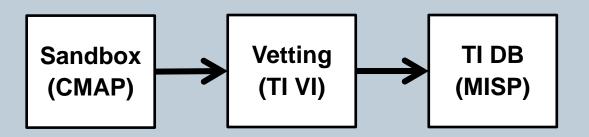

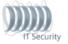

**TLP:GREEN** 

### **Example: How do we handle it today**

Mail reported as spam

↓

Analysis of the email
↓

Analysis of email attachment
↓

Manual vetting of analysis results
↓

Threat intelligence processing

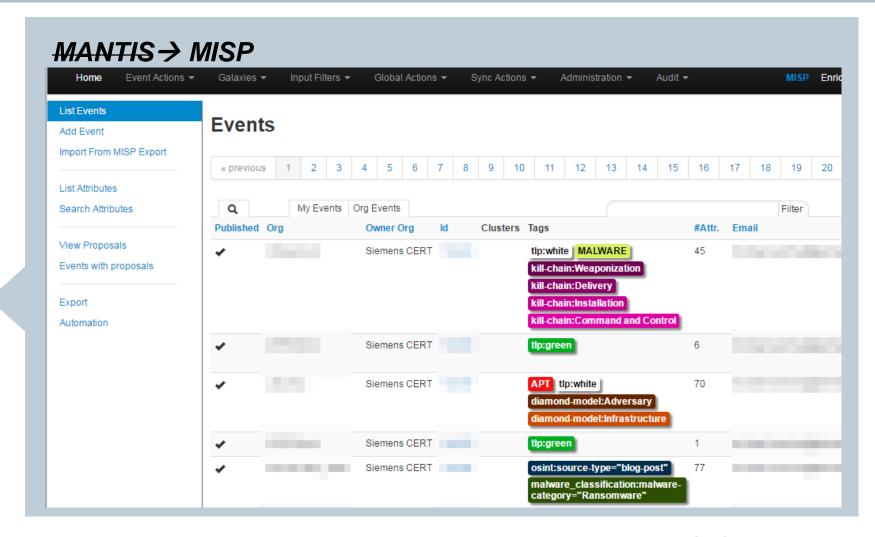

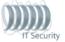

**TLP:GREEN** 

## **Example: How do we handle it today**

Mail reported as spam Analysis of the email Analysis of email attachment Manual vetting of analysis results Threat intelligence processing Historic search in proxy logs

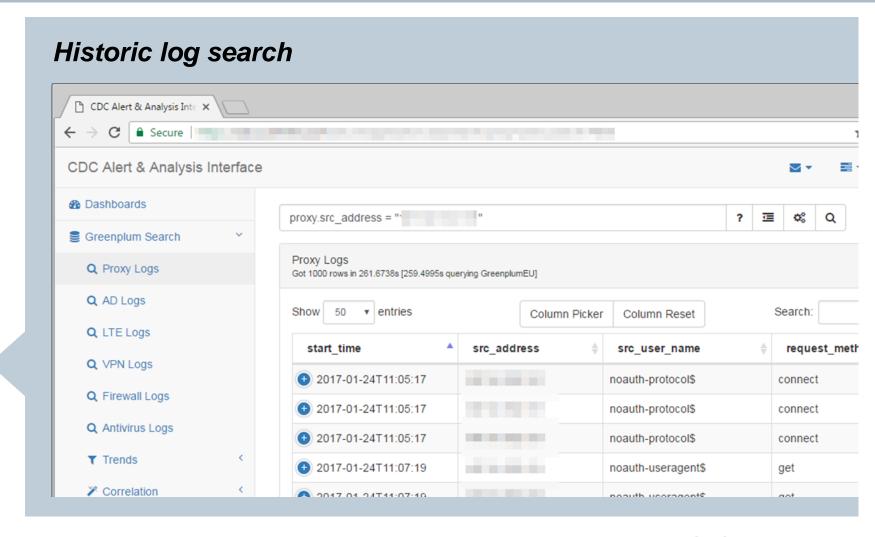

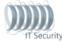

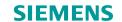

TLP:GREEN

## **Example: How do we handle it today**

Mail reported as spam Analysis of the email Analysis of email attachment Manual vetting of analysis results Threat intelligence processing Historic search in proxy logs Issuing of remediation tickets

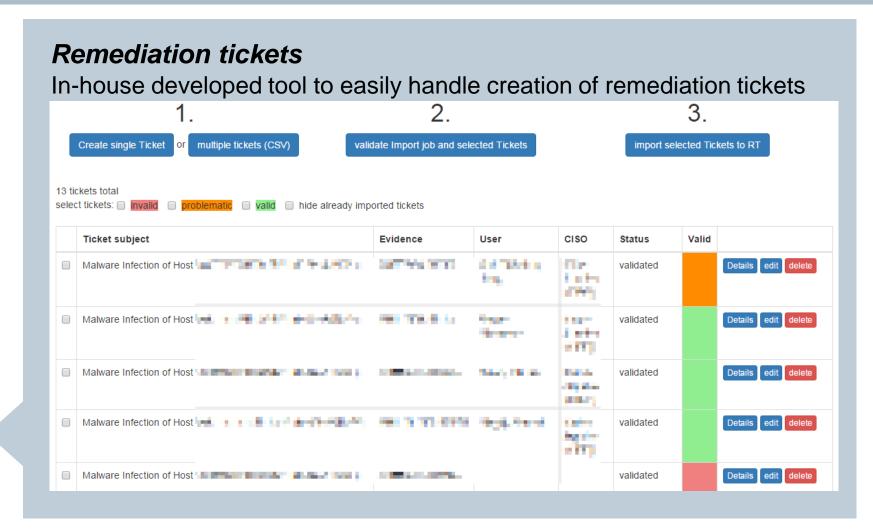

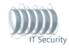

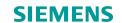

TLP:GREEN

## **Example: How do we handle it today**

Mail reported as spam Analysis of the email Analysis of email attachment Manual vetting of analysis results Threat intelligence processing Historic search in proxy logs Issuing of remediation tickets Tracking of remediation status

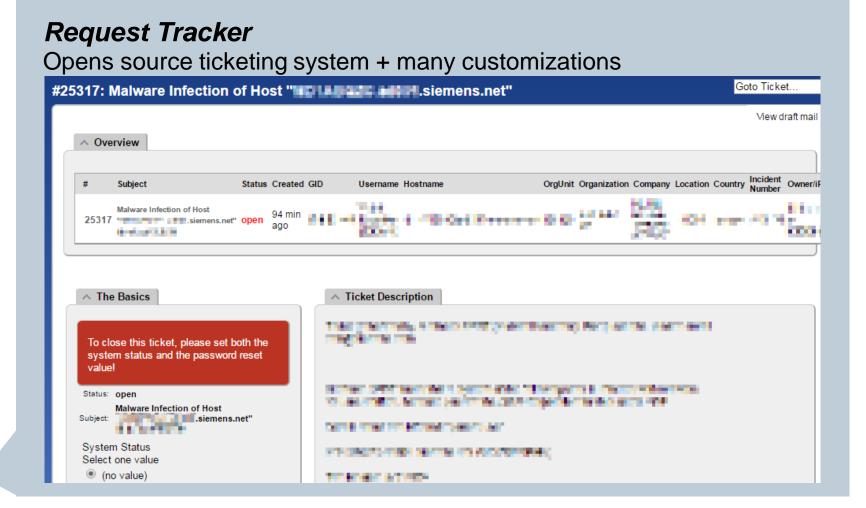

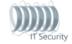

Evolution 3 – What's next?

Siemens AG 2017 siemens.com

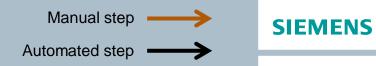

#### What's next?

#### **TLP:GREEN**

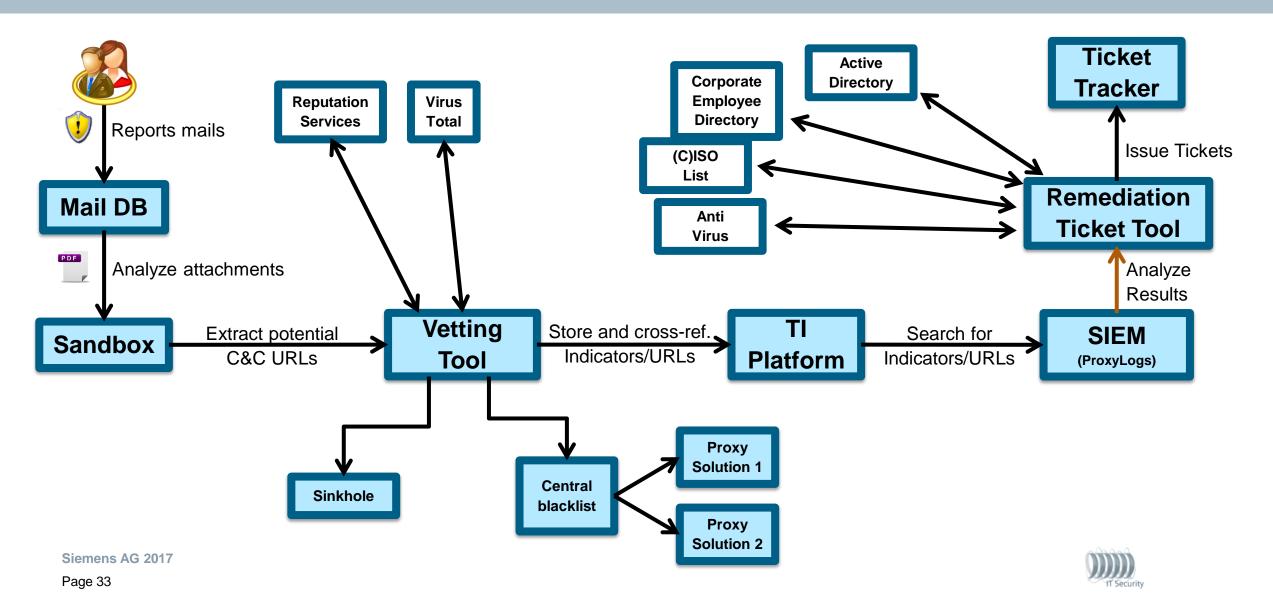

#### TLP:GREEN

## What's next?

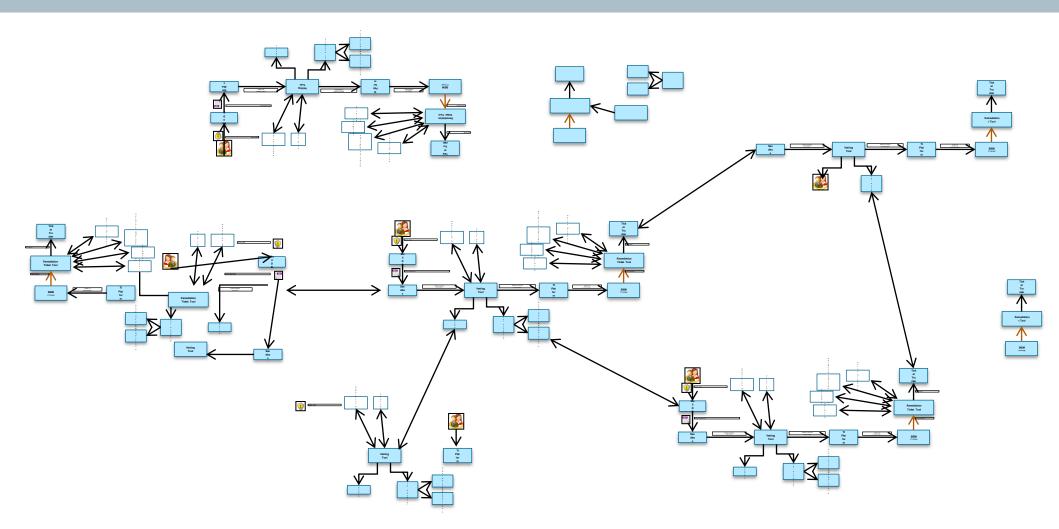

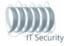

#### What's next?

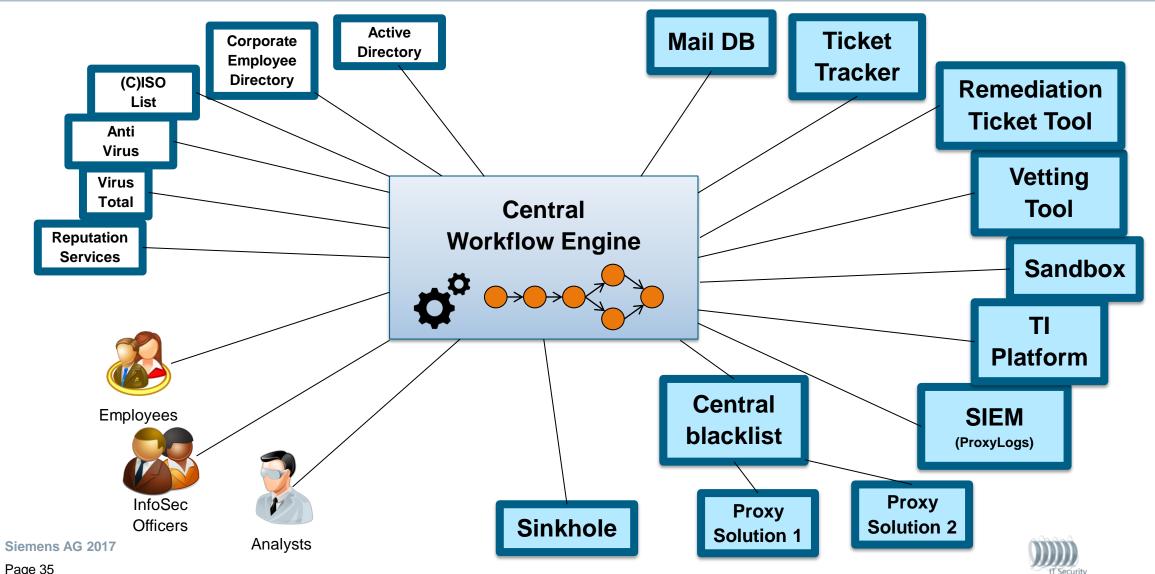

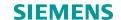

#### What's next?

TLP:GREEN

#### INCIDENT HANDLING PLAYBOOK

In case of "Suspicious email reported"

Step 1: Analyze email and extract URLs

Step 2: Analyze sample in Sandbox

Step 3: If Threat Index > 10 then ...

. . .

. .

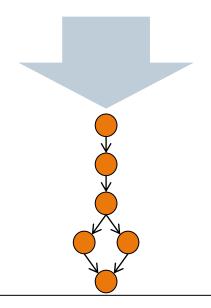

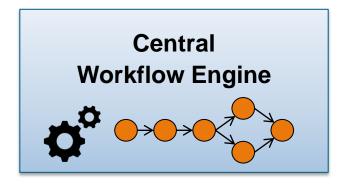

Lessons Learned

Siemens AG 2017 siemens.com

TLP:GREEN

## Make it easy!

Use the same interface to access your internal and external services/data sources.

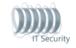

## Works for us ≠ Works for you

Every company/institution is different

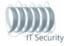

## More than twice? Script it!

Optimization accumulates over time!

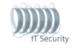

## Containerize your tools!

Lowers setup overhead in the long run and provides well-documented setup instructions for free.

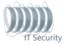

## Standardize your infrastructure!

Try to stick to the same tool stack (programming language, frameworks, libraries).

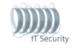

## Manage your user centrally!

Easily offer other stakeholders in your company access to (some of) your tools.

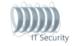

## Compromise (sometimes)!

Find a tradeoff between adapting your tools to your processes and vice versa.

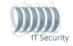

## DIY but don't DIY!

Don't (always) implement your own tools, but rather use fitting open-source tools.

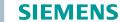

#### **Lessons learned**

<u>Make it easy!</u> Use the same interface to access your internal and external services/data sources.

Works for us ≠ Works for you! Every company/institution is different.

If you have to do it more than twice, script it! Optimization accumulates over time!

<u>Containerize your tools!</u> Lowers setup overhead in the long run and provides well-documented setup instructions for free.

**Standardize your infrastructure!** Try to stick to the same tool stack (programming language, frameworks, libraries).

Manage your user centrally! Easily offer other stakeholders in your company access to (some of) your tools.

<u>Compromise (sometimes)!</u> Find a tradeoff between adapting your tools to your processes and vice versa.

**Do it yourself but don't do it yourself!:** Don't (always) implement your own tools, but rather use open-source tools.

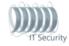

#### **Questions?**

TLP:GREEI

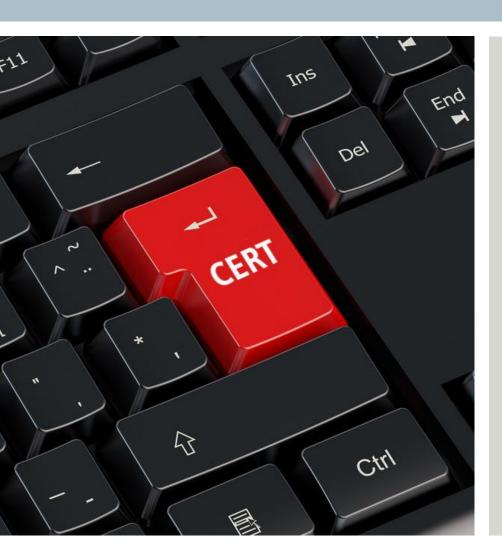

Enrico Lovat Florian Hartmann Philipp Lowack

Siemens CERT CT RDA ITS CER-DE Otto-Hahn-Ring 6 81739 München

enrico.lovat@siemens.com hartmann.florian@siemens.com philipp.lowack@siemens.com

cert@siemens.com

https://www.cert.siemens.com

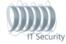